## **S&B ELECTRONIC PLAN SUBMISSION JULY, 2007**

## **PLAN SIGNING**

Note: These directions are for the signature sheet(s) of a set of plans (Typically the title or firs**t** sheet).

This process will not apply to SAAP projects unless signatures are required. Actions herein should be completed **subsequent** to the **Plan Coordination Review** Conference (was First Submission) stage shown on the **Electronic Plan Submission** summary chart.

## **LEGEND**

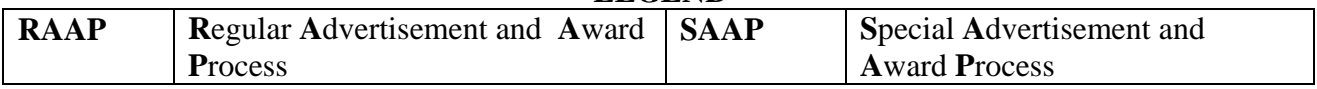

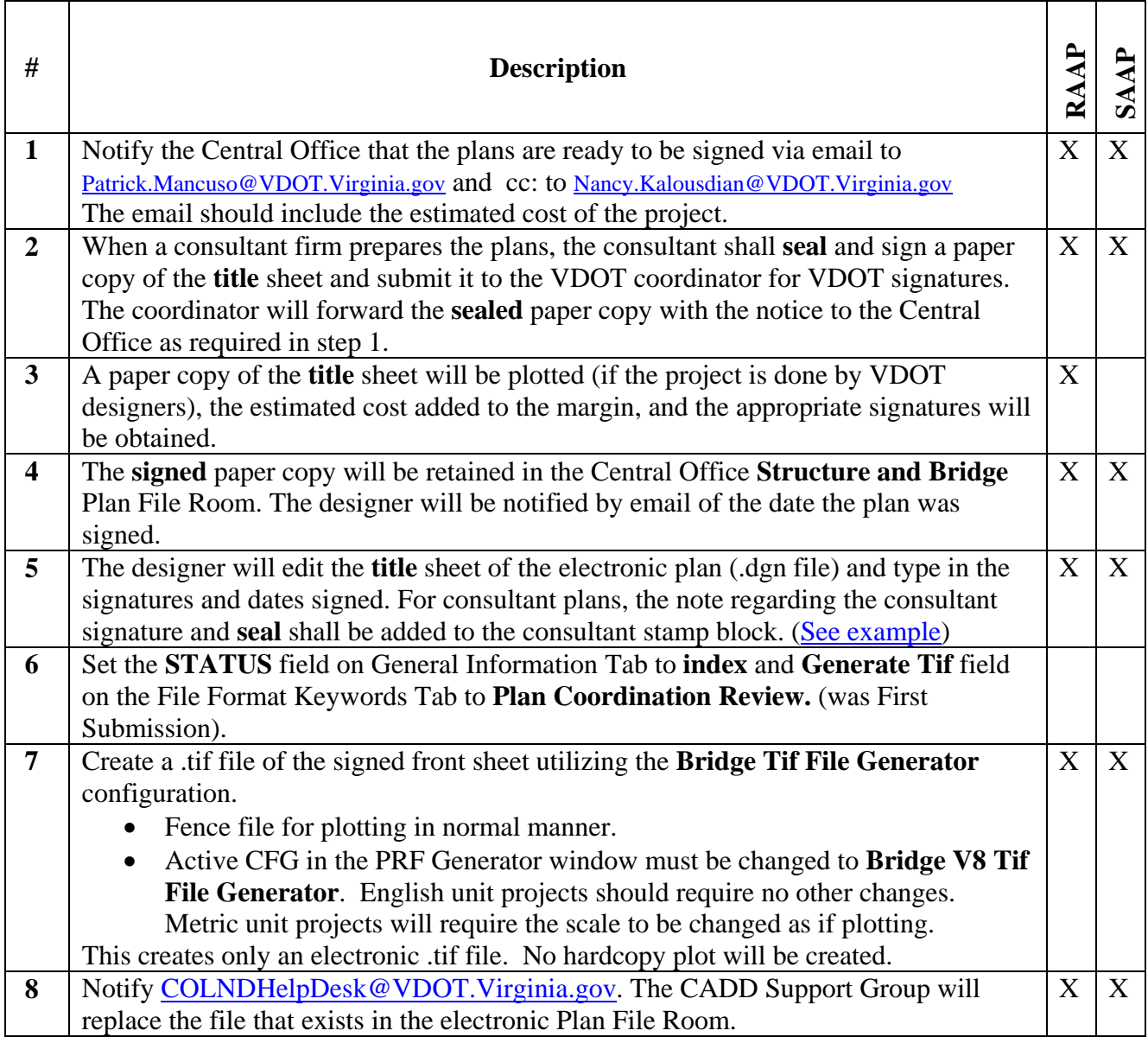